## Example of a Salesforce Portal Case Triggered by a Student's eAdvisor Status

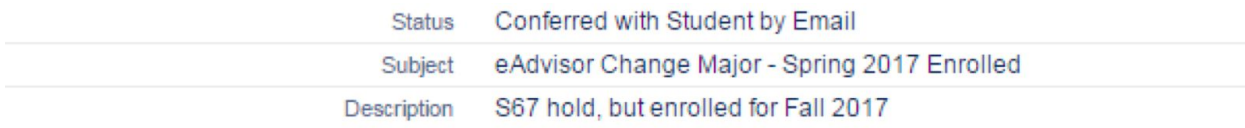

## ▼ Outreach Details

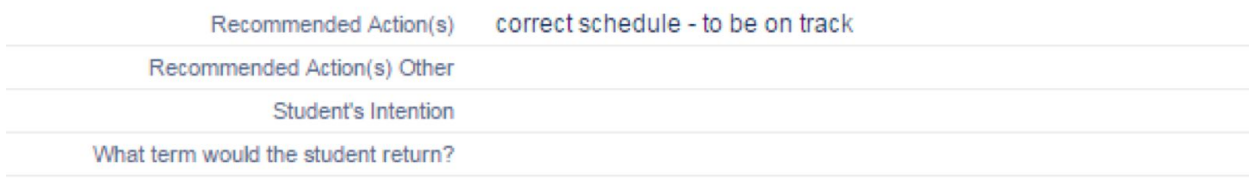

## ▼ System Information

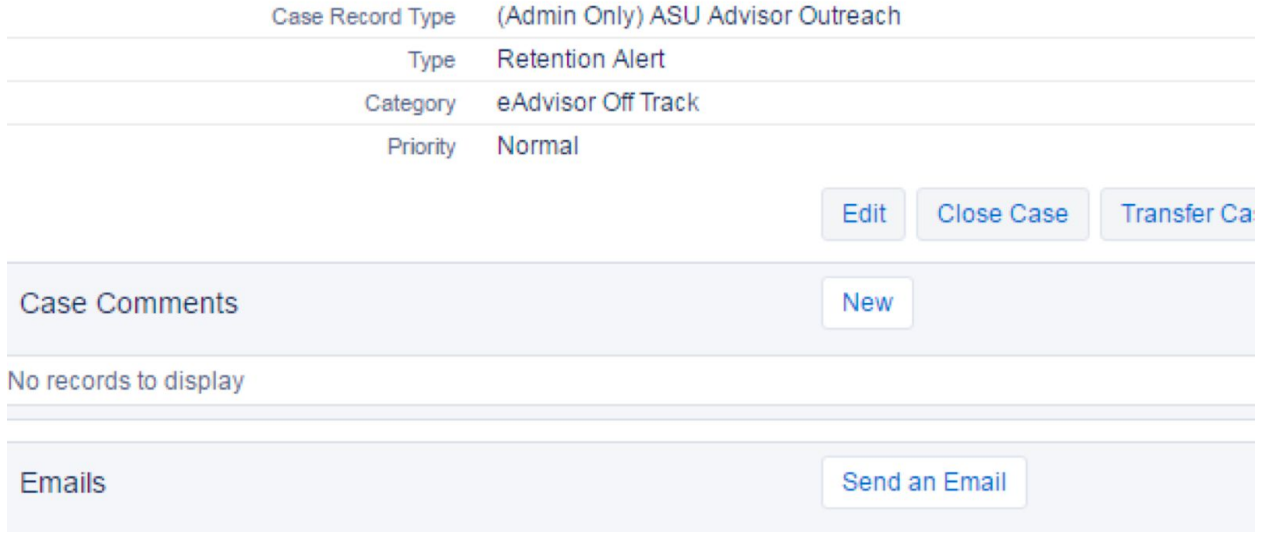